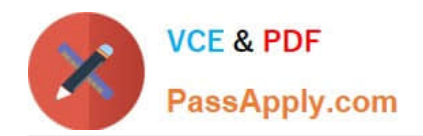

# **C\_TADM51\_75Q&As**

SAP Certified Technology Associate – System Administration (Oracle DB) with SAP NetWeaver 7.5

## **Pass SAP C\_TADM51\_75 Exam with 100% Guarantee**

Free Download Real Questions & Answers **PDF** and **VCE** file from:

**https://www.passapply.com/c\_tadm51\_75.html**

### 100% Passing Guarantee 100% Money Back Assurance

Following Questions and Answers are all new published by SAP Official Exam Center

**Colonization** Download After Purchase

- **@ 100% Money Back Guarantee**
- **63 365 Days Free Update**
- 800,000+ Satisfied Customers

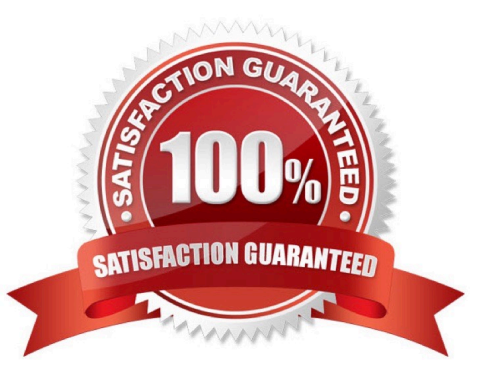

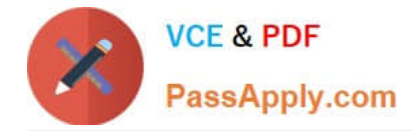

#### **QUESTION 1**

Which of following is true for an SAP system with an Oracle database? ORACLE\_HOME is... Please choose the correct answer.

A. ...a system environment variable defined on the Oracle database server and each SAP

B. application server.

C. ...a user environment variable defined on the Oracle database server only.

D. ...a system environment variable defined on the Oracle database server only.

E. ...a user environment variable defined on the Oracle database server and each SAP application server.

Correct Answer: E

#### **QUESTION 2**

Which of the following statements regarding the communication between a SAP system and an external Message Transfer Agent (MTA) using SMTP are correct? There are 2 correct answers to this question.

A. To send e-mails to an MTA, or to receive emails from an MTA using SMTP, the SAP NetWeaver AS ABAP must have the ST-MAIL plugin, which needs to be installed using transaction SAINT.

B. The SAP NetWeaver AS ABAP provides the full functionality of a Message Transfer Agent (MTA).

C. The SAP NetWeaver AS ABAP can send mails to only one specific MTA per SAP client.

D. The SAP NetWeaver AS ABAP cannot automatically forward incoming mails to other domains.

Correct Answer: CD

#### **QUESTION 3**

The NOMOUNT state is necessary for database recovery, for changing the AKCHR\\'ELOG mode, for renaming (moving) data files and for adding, dropping or renaming online redo log files.

A. Incorrect

B. Correct

Correct Answer: A

#### **QUESTION 4**

How can you determine the current patch level of your SAP NetWeaver AS Java 7.0? Please choose the correct answer

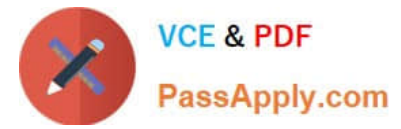

- A. On the operating system level, using \\'java -version\\'.
- B. Within the file java\_vers in the work directory from the Central Services Instance of SAP NetWeaver AS Java.
- C. Using the System Information application (alias: /sap/monitoring/SystemInfo) of SAP NetWeaver AS Java.

Correct Answer: C

#### **QUESTION 5**

Select the correct descriptions of what the IMG is or does: Choose the correct answer(s).

- A. Provides customizing transactions.
- B. Is where all customizing activities must be performed.
- C. Gives you offline access to all the information required to customize an SAP system.
- D. Offers project management tools.

Correct Answer: AD

[C\\_TADM51\\_75 VCE Dumps](https://www.passapply.com/c_tadm51_75.html) [C\\_TADM51\\_75 Study Guide](https://www.passapply.com/c_tadm51_75.html) [C\\_TADM51\\_75 Exam](https://www.passapply.com/c_tadm51_75.html)

**[Questions](https://www.passapply.com/c_tadm51_75.html)**